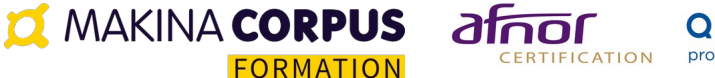

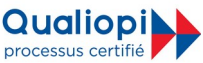

# **Formation Angular Avancé**

Mise à jour janvier 2024

**Inter 1800€ HT/participant Intra 4500€ HT\* groupe de 6 participants** \*hors frais de déplacement et personnalisation de programme sur-mesure

Cette formation vous permettra de compléter vos connaissances d'Angular avec des techniques avancées. Ces techniques vous permettront de développer plus rapidement des applications mieux optimisées et plus facilement maintenables.

Nous approfondirons également les concepts de base, pour vous donner une meilleure compréhension du Framework et vous amener à un niveau d'expert. Chaque point abordé sera illustré par des cas concrets.

Durée: 21.00 heures (3.00 jours)

# À QUI S'ADRESSE CETTE FORMATION ?

### **Profil du participant**

• Développeurs

#### **Prérequis**

Avoir suivi le cours Angular ou avoir les connaissances équivalentes

# OBJECTIFS PÉDAGOGIQUES

- 1. Comprendre le processus de compilation d'Angular
- 2. Savoir optimiser ses modules
- 3. Savoir optimiser le routage avec les Resolver, les Guard, les ChildRoutes
- 4. Maîtriser les animations et le styling
- 5. Maîtriser les techniques avancées de templating et de composition
- 6. Savoir accéder à des sous composants avec avec ElementRef et ViewChild
- 7. Maîtriser les usages avancés de Typescript
- 8. Savoir utiliser les fonctions moins courantes de RxJs pour résoudre des cas d'utilisation avancés et être capable de créer ses propre observables
- 9. Maîtriser les bonnes pratiques avancées de RxJS
- 10. Savoir mettre en place un rendu côté serveur (Server Side Rendering) pour optimiser le référencement (SEO) et les fonctionnalités sociales
- $11.$  Savoir mettre en place un Service Worker pour développer une Progressive Web App

**O MAKINA CORPUS FORMATION** 

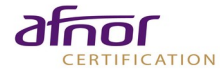

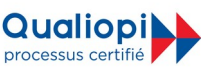

# CONTENU (PROGRESSION PÉDAGOGIQUE)

## **Comprendre la compilation d'Angular**

- o Qu'est-ce qu l'AoT, le JiT, les ngFactories.
- o Mode production / mode debug : quelles différences ?
- o Qu'est-ce que Webpack, comment est-il utilisé par Angular ?
- o Le processus de compilation décrit pas à pas.
- o Configuration du compilateur : options avancées de angular.json et tslint.json.

# **Tout savoir sur le module system et l'injection de dépendances**

- o Comment fonctionne l'injecteur de dépendances ?
- o Utiliser directement la classe Injector : pourquoi, comment ?
- o Comprendre toutes les options du NgModule (imports, exports, entryComponents, provides...).
- o Bien comprendre comment partager des composants entre modules.
- o Écrire ses propres providers : valeur, classe et fonction (factory).
- o Utiliser les clés d'injection (injection token).
- o Mettre en place du lazy loading de modules pour optimiser les temps de chargement.
- o grâce à l'initialiseur de composants (APP\_INITIALIZER), nous attendrons d'avoir reçu la langue de l'utilisateur avant d'afficher l'application,
- o grâce aux intercepteurs HTTP (HTTP\_INTERCEPTORS), nous afficherons une barre de loading dès l'instant où une requête ajax est en cours.

### **Routing avancé**

- o les Resolver,
- o les Guard,
- o les Child routes.

### **RxJS avancé**

- o mettre en place un système de récupération récurrent de données (polling), suivant plusieurs stratégies (automatique, semi-automatique...),
- o mettre en place un système de cache côté client,
- o comment travailler avec une bibliothèque qui renvoit des promesses,
- o comment limiter l'exécution d'une action en cas de clic multiple de l'utilisateur,
- o réessayer une requête get si elle a n'a pas abouti à cause d'une coupure de réseau
- o Les opérateurs et constructeurs vus en initiation feront l'objet d'un rappel :
	- BehaviorSubject, map, mergeMap, tap, timer, -bonnes pratiques avancées (unsubscribe, pipe async...), -notions de mutabilité
- o Exemple d'opérateurs et constructeurs abordés :

-Observable.create(), throwError, catchError, from, of, concatMap, switchMap, (différences avec mergeMap), debounceTime, throttleTime, takeWhile, delayWhen, publishReplay, refCount, take, AsyncSubject.

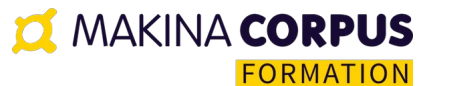

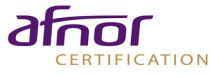

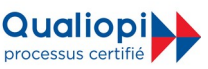

#### **Animations et style Angular avancé**

- o Animations liées au workflow d'un composant.
- o Animations liées au statut d'un attribut.
- o Réutiliser les animations (aimation(), useAnimation()...).
- o Toutes les options des animations.
- o Intégration de Angular Material.
- o Les différentes techniques d'isolation du css (ViewEncapsulation): Shadow DOM, émulée.

#### **Les techniques avancées de composants**

- o Les directives (@Directive).
- o Les directives structurelles (comment fonctionnent le \*ngIf, \*ngFor...).
- o Les templates embarquées (ng-template, ngTemplateOutlet, TemplateRef...).
- o La projection de contenu (ng-content).
- o Le Host.
- o Accéder aux sous composants avec ViewChild et ElementRef.
- o Connaître les étapes de cycle avancés : (ngAfterViewInit...).
- o mettre en place un système de pagination qui fonctionne de manière générique avec différents types de listes,
- o créer une directive, utilisable avec n'importe quel composant, qui traque les clics sur ce composant.

#### **Mise en place d'un serveur side rendering (SSR)**

- o Les enjeux du SSR.
- o Créer avec angular-cli un projet qui peut être rendu côté serveur.
- o Comment fonctionne le SSR avec Angular Universal.
- o Comment renvoyer un code d'erreur correct depuis le serveur SSR (404, 401, 500...).
- o Comment forwarder le Host pour que le serveur Rest génère des urls correctes.

### **Techniques Angular de Progressive Web App**

o Mettre en place un Service Worker avec le client @angular/cli.

#### **Tests**

- o Écrire et lancer les tests,
- o Mocker les appels http.

#### **Internationalisation**

o Internationalisation avec ngx-translate.

#### **Utiliser Angular en dehors du web**

- o Initialiser un projet desktop avec Electron.
- o Initialiser un projet mobile hybride avec Ionic.

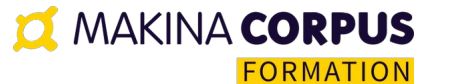

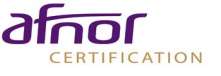

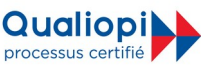

# **ORGANISATION**

#### **Formateur**

Formation assurée par un expert-formateur Angular

#### **Moyens pédagogiques et techniques**

- Accueil des stagiaires dans une salle dédiée à la formation
- Documents supports de formation partagés
- Exposés théoriques
- Étude de cas concrets
- Ouiz en ligne
- Mise à disposition en ligne de documents supports à la suite de la formation

#### **Dispositif de suivi de l'exécution de d'évaluation des résultats de la formation**

- Feuilles de présence dématérialisées
- Questions orales ou écrites (QCM)
- Mises en situation
- Formulaires d'évaluation de la formation
- Durant la formation : essentiellement axé sur des exercices pratiques et de mise en situation sous forme de travaux pratiques corrigés avec l'expert-formateur.

#### **Délais d'accès**

La convocation est envoyée 7 jours avant le début de la formation après réception du bon de commande signé.

#### **Coordonnées de l'équipe pédagogique**

- Responsable formation, handicap et votre formateur : Cécile Chardonneau [formation@makina-corpus.com](mailto:formation@makina-corpus.com)
- Suivi facturation : Nathalie Carles Salmon administration@makina-corpus.com